#### Maskinorienterad Programmering 2010/11

#### Kursintroduktion Roger Johansson Jan Skansholm

Ur innehållet:

Syften, målsättningar, kurslitteratur och genomförande Översikt av laborationer

Kursintroduktion *1*

## **CHALMERS**

**Maskinorienterad Programmering - 2010/2011** 

## Syften och målsättningar

- **Programmera i språk som ligger nära processorn (maskinen)**
- Ska kunna analysera, beskriva och konstruera enkla datorsystem mikroprocessor, minne, I/O, etc som använder
	- programmerad I/O
	- avbrottsstyrd I/O
	- maskinvarustyrd I/O
- $\Box$  Centrala begrepp i systemprogramvara
	- hantering av processer,
	- delade objekt
	- ömsesidig uteslutning
- Ge grund för fortsatta studier inom det datatekniska området

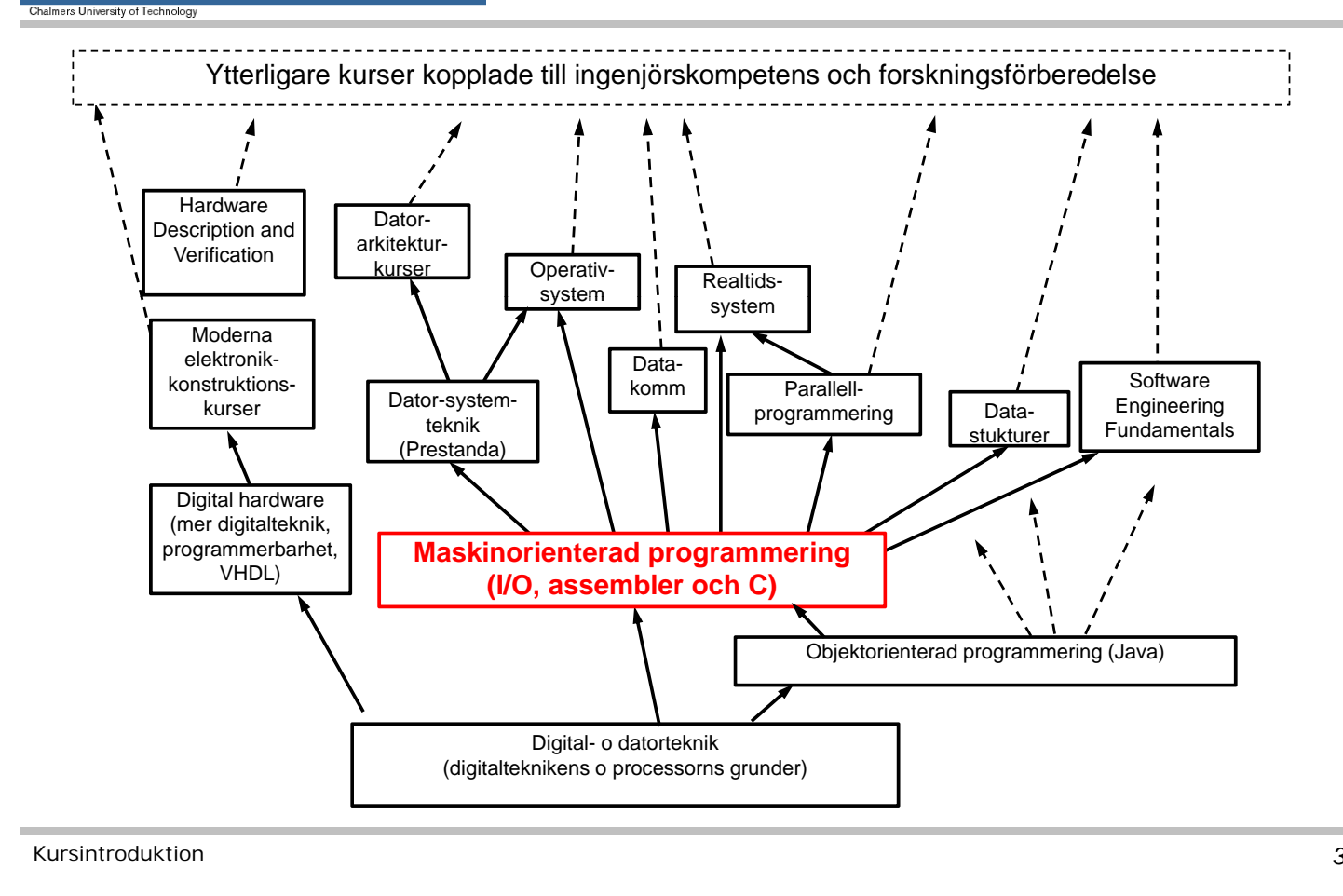

ERS

#### **Maskinorienterad Programmering - 2010/2011**

### Kurslitteratur

- Vägen till C, Bilting/Skansholm (DC)
- Arbetsbok för MC12 ( samma som i Digital-Datorteknik)
- Instruktionslista för CPU12 ( samma som i Digital-Datorteknik)

PDF-format (se "resurssidan")

- Div OH-material och stenciler
- Laborations-pm
- Extra uppgifter  $(C)$

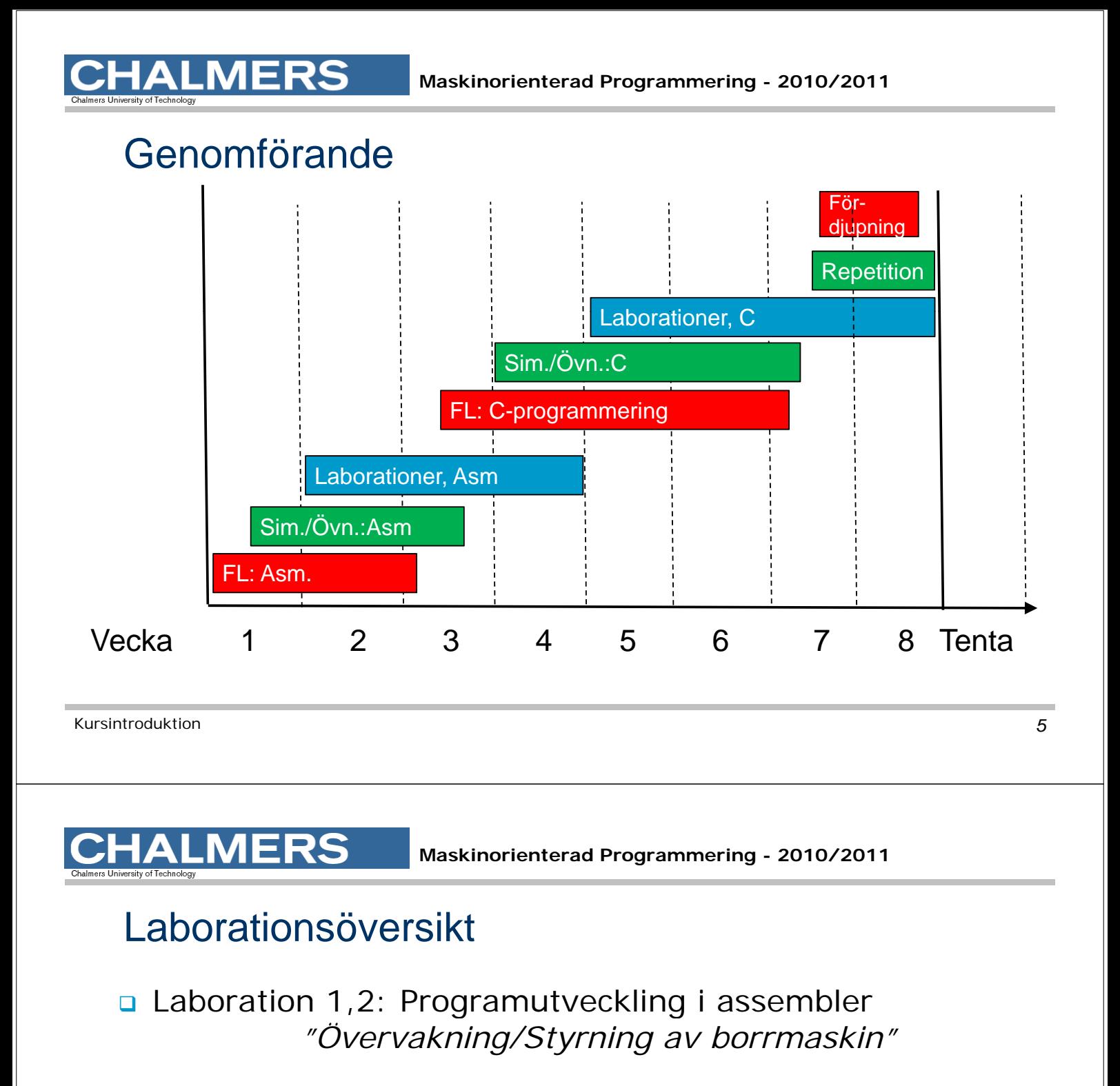

Laboration 3: Programutveckling i assembler *"Pseudop g arallell exekvering"*

**Q** Laboration 4: Programutveckling i C *"Goldbach hypotes" och " Morsealfabetet"*

n Laboration 5 (två tillfällen) : Maskinnära programmering i C *"Övervakning/Styrning av borrmaskin"*

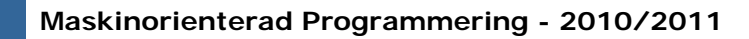

### Laborationsplats

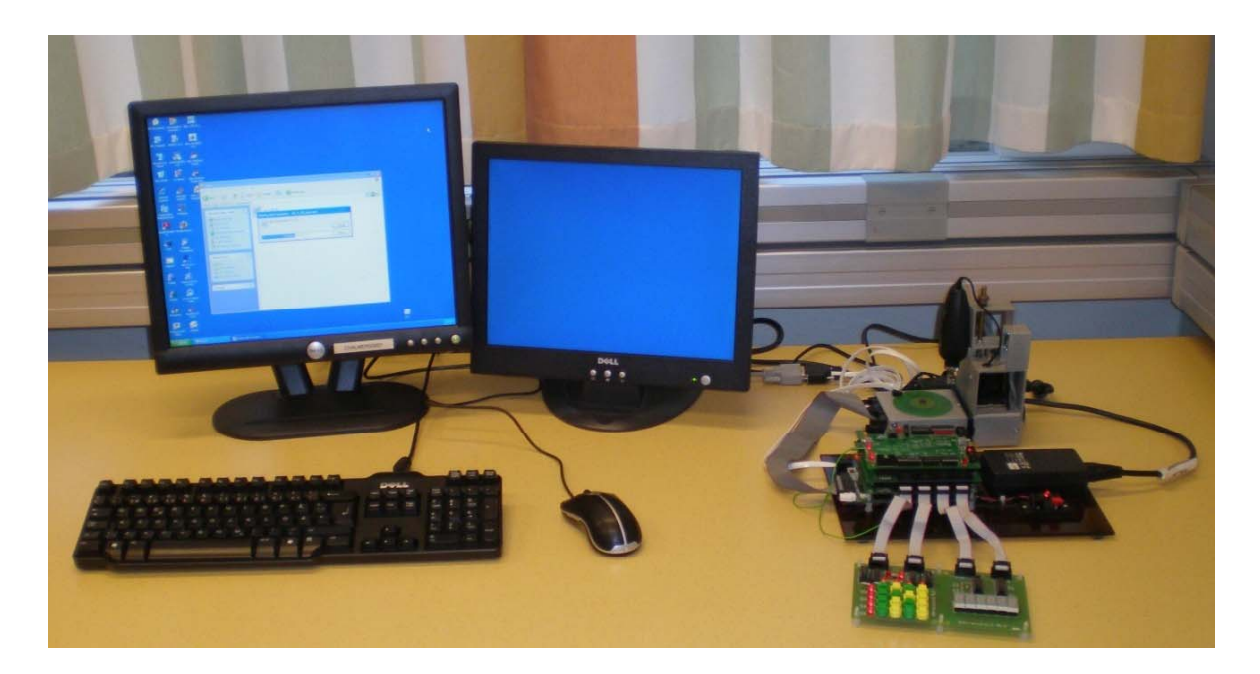

Kursintroduktion *7*

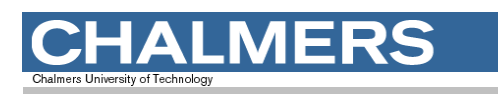

#### **Maskinorienterad Programmering - 2010/2011**

## Laborationssystem

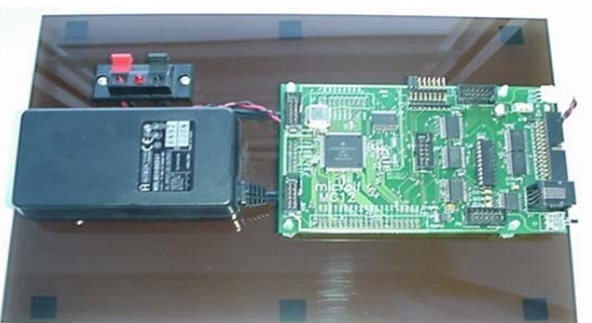

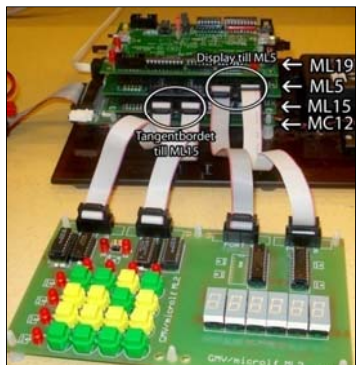

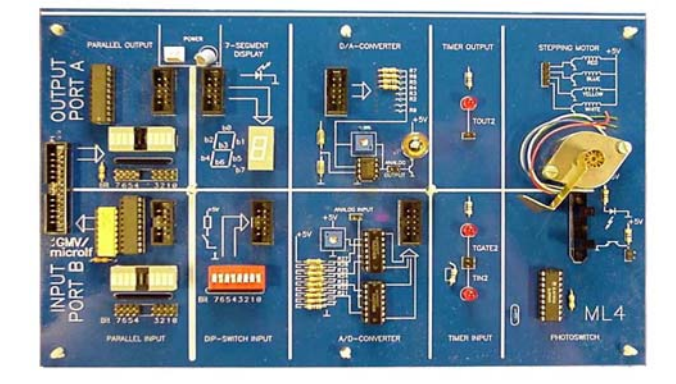

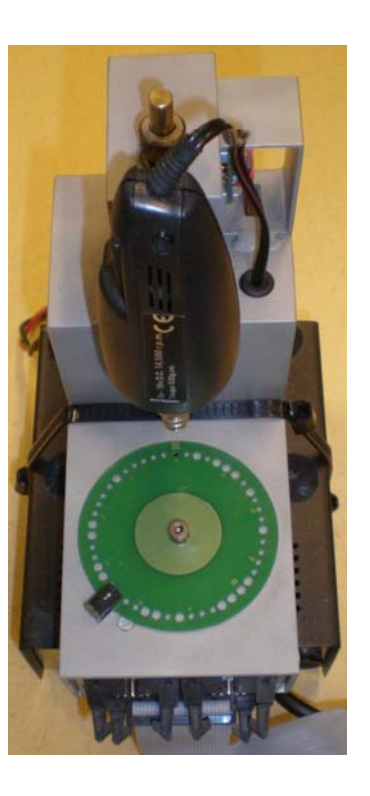

## **Borrmaskinen**

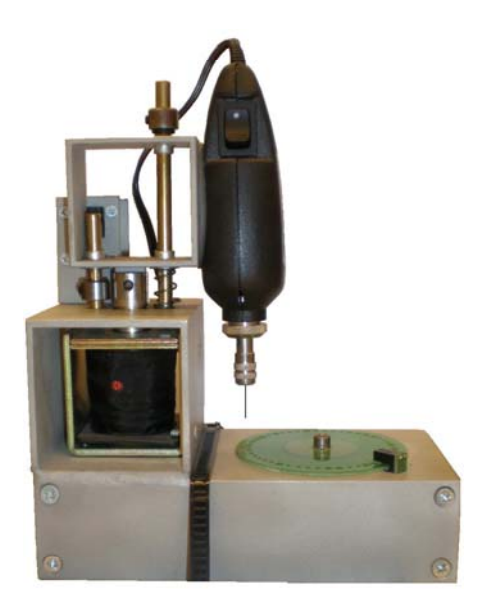

#### Verklighetens borrmaskin

#### $\Box$  $\Box$  $\times$  $\blacksquare$ \$400 New disc Control<br>**Additional** Drill TT 1400 Motor On **O** <u>Status</u> TH  $40<sup>2</sup>$ Alarm<sup>O</sup> ◠

#### Simulatorns borrmaskin

Kursintroduktion *9*

# **CHALMERS**

ETERM för **Simulator** och laborationssystem

#### **LIDIXI**  $MCI2V$ LIDIX  $\Box$ 888018990 **DIMESST** USE IODEFS.S12  $\frac{10}{10}$  (0) A:B (D) E #800.80F00<br>#800.8119C<br>81037 399 : wait for **REVIL**  $\frac{000}{C80}$  PC NOP<br>JSR<br>BRA \$1016<br>\$100D  $\frac{1807}{51024}$ SUBRUTIN COMMAN<br>"Beskrivning: en 11  $3080 1 \square 1 \times$ EQU<br>PSHA<br>PSHX Drill CHPA<br>BHI **SHAX**<br>CONEX

**Maskinorienterad Programmering - 2010/2011** 

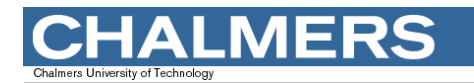

XCC12 - for MC68HCS12 (MC1)<br>Project Debug Windows Help  $|D|$ XCC12  $\Box$ ale HC(S)12(X) Debua: 'stea4r  $\ln |x|$ <mark>-</mark>BUR∯)OB  $\frac{\partial}{\partial \theta} \frac{\partial}{\partial \theta} \frac{\partial}{\partial \theta} \frac{\partial}{\partial \theta} \frac{\partial}{\partial \theta} \frac{\partial}{\partial \theta} \frac{\partial}{\partial \theta}$ för  $\begin{array}{l} \textcolor{blue}{\textbf{14.4}\times\textbf{0.45.4}} \textcolor{red}{\textbf{15.4}\times\textbf{1}} \\ \textcolor{blue}{\textbf{4.4}\times\textbf{1}} \textcolor{blue}{\textbf{4.4}\times\textbf{1}} \textcolor{blue}{\textbf{4.4}\times\textbf{1}} \textcolor{blue}{\textbf{4.4}\times\textbf{1}} \textcolor{blue}{\textbf{4.4}\times\textbf{1}} \textcolor{blue}{\textbf{4.4}\times\textbf{1}} \textcolor{blue}{\textbf{4.4}\times\textbf{1}} \textcolor{blue}{\textbf{4.4}\times\$ .target setup:<br>drill—ml15 r<br>Exception handlir pts i x<br>ate **Did**<br>rice **Didd** write E/D crude Crock.n<br>d main() {<br>nt t[] = { 0.1.1.1.1.1.1.1.2,<br>nit\_clock();<br>xiii.(); **Simulator** t\_ciock(<br>nit();<br>le(1) {<br>nt n = c  $\begin{array}{|l|} \hline \textbf{Requesters} \\ \hline 00 & 00 \\ \hline \end{array} \textbf{A:B (D)}$  $b$ mu ( $\lambda$ .Q break<br>ınning ) {<br>start();<br>break;<br>stop();<br>break;  $1573$ och  $2.55$ <br> $251549$ <br> $25002A$  $\frac{7}{1}$ PC  $51400$  $2, 7+, 2, X+$ down();<br>break;<br>up();<br>break;<br>step();<br>break; ucas.<br>lovn ( **SYNTNZW**  $11010000$ <sub>cc</sub> laborations-Apply  $\begin{array}{ll} \texttt{break};\\ \texttt{drill}() \end{array}$ nreak;<br>refpo()<br>break: system ?:<br>refpo();<br>auto\_drill(t)<br>hreak:  $\begin{array}{|c|c|c|}\n\hline\n\textbf{1} & \textbf{1} & \textbf{1} & \textbf{1} \\
\hline\n\textbf{1} & \textbf{1} & \textbf{1} & \textbf{1} & \textbf{1} \\
\hline\n\textbf{1} & \textbf{1} & \textbf{1} & \textbf{1} & \textbf{1} & \textbf{1} \\
\hline\n\textbf{1} & \textbf{1} & \textbf{1} & \textbf{1} & \textbf{1} & \textbf{1} & \textbf{1} \\
\hline\n\textbf{1} & \textbf{1} & \textbf{1} & \textbf{1} & \textbf{$ Drill th shadow Motor On Name F  $\overline{\phantom{a}}$ \$90  $\Box$ **Little**  $-1$  $\Box$   $\times$ Ln 12 Col 1

Kursintroduktion *11*

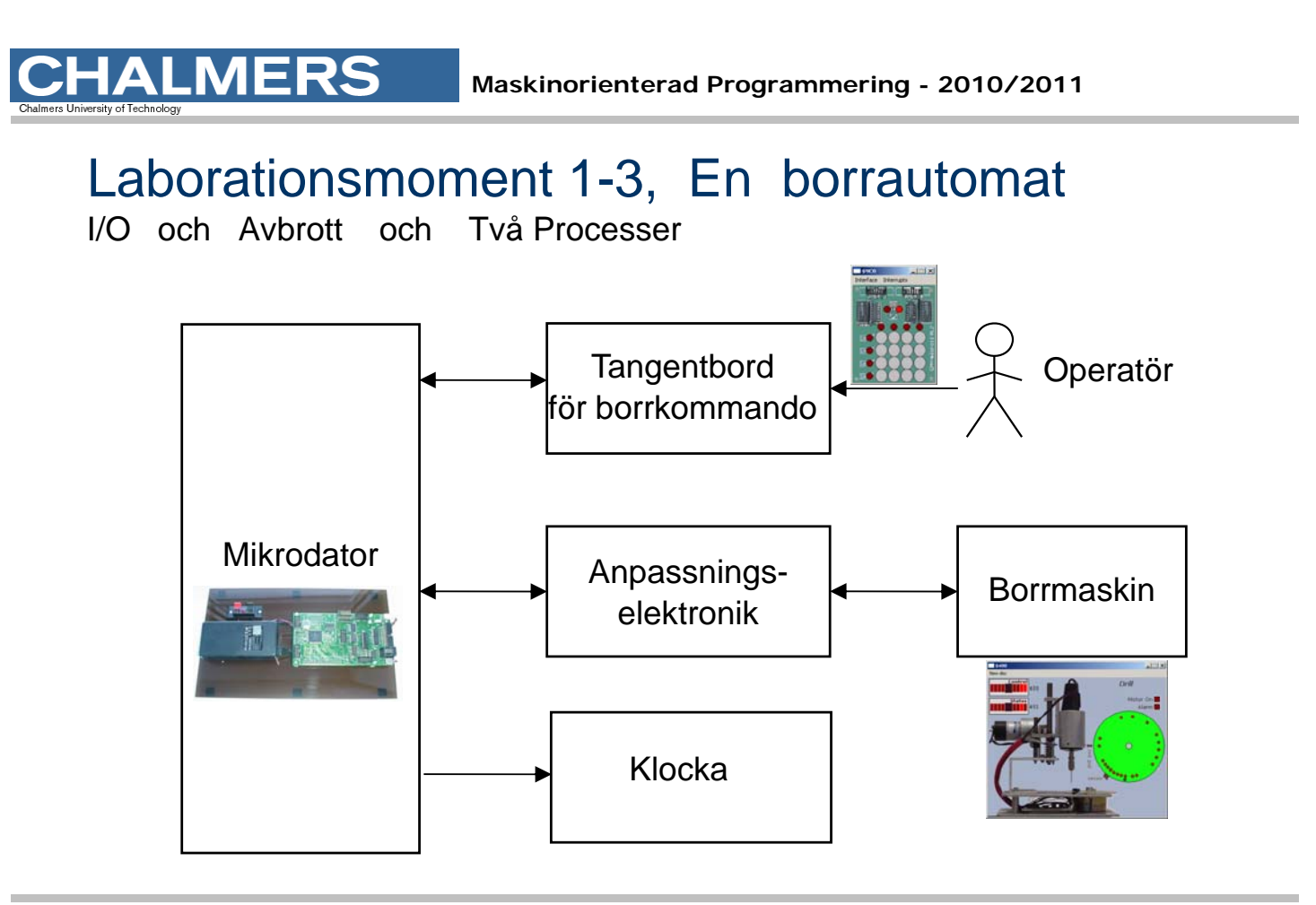

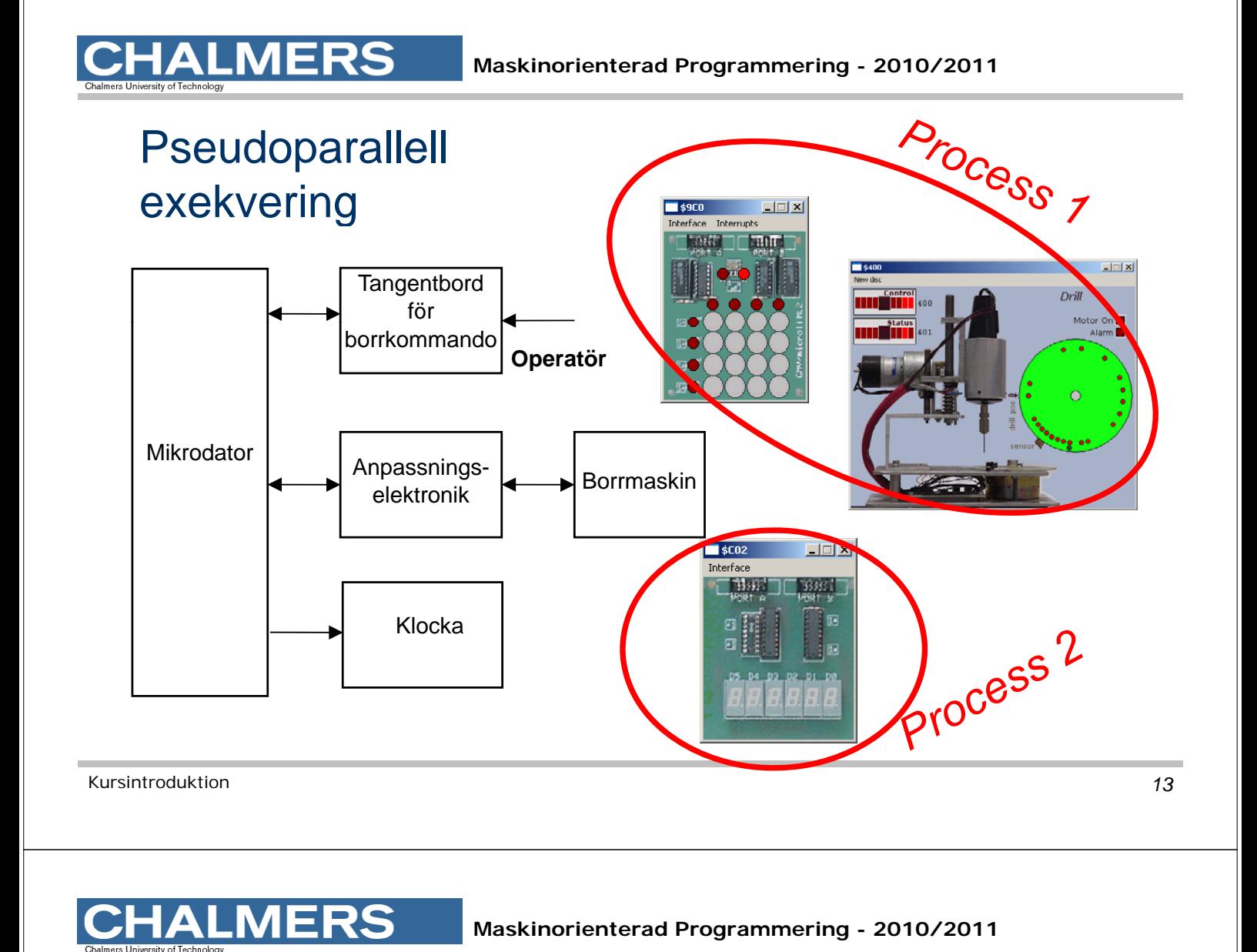

## Laborationsmoment 4-5, C-programmering

- **Inför laboration 4 ska inlämningsuppgiften** "Goldbach hypotes" ha redovisats.
- **Q** Laboration 4: Programutveckling i C "Morsealfabetet" – enkla grunder och utvecklingsmiljö
- Laboration 5: Maskinnära programmering i C "Övervakning/Styrning av borrmaskin" Användning av korskompilator XCC12.

#### Inför laborationerna

**MERS** 

- å Laborationerna måste förberedas INNAN laborationstillfället.
- Utveckling och test kan göras med simulatorer
- **a Använd Simulatorövningar OCH** Hemarbete för förberedelserna.
- OBS: Laborationerna startar Onsdag i läsvecka 2 **ANMÄL ER OMGÅENDE (via kursens hemsida)**

Kursintroduktion *15*